## Identification

Conversion of CTSS user name to Multics user name find m dir J. H. Cecil

## Purpose

Find m dir is used to convert a CTSS project name of up to  $\overline{6}$  characters and a CTSS person name of up to  $6$ characters to the corresponding Multics user name of the form "multics\_person\_name.multics\_project\_name".

#### Usage

call find\_m\_dir (prob, prog, multics\_user\_name);

dcl (prob, prog) char (\*) varying,<br>multics user name char (50) varying;

where prob and prog are the CTSS project and person names to be converted and multics\_user\_name is the corresponding path name returned. Prob and prog may be passed as up to 6 characters varying or non-varying. Note that the Multics path name is a "col lapsed" form of the 50 character user name, i.e., blanks are removed, a period is inserted between project and person name components, the instance tag does not exist, and ">user dir dir>" does not exist.

## Implementation

Find\_m\_dir looks up the CTSS prob and prog in user\_name\_table \$project and user\_name\_table\$person respectively. The corresponding 24 character varying multics person and project names found in the table are then concatenated **with** a period between them and are returned to the caller. If no entry is found in user\_name\_table for the CTSS project or person name, then there is no multics\_person\_name or multics project name inserted in the Multics user name<br>returned. Thus the calling program must check for a missing returned. Hus-the calling portion of the Multics name returned if one wishes to find out if the conversion was completely successful.

In converting the CTSS person name the Multics person name associated with that programmer number is used. Suggested project name correspondences are:

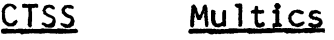

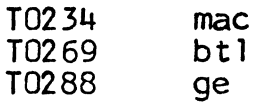

The conversion table for the project and person names is described in the writeup on user\_name\_table.

# Example:

call find\_m\_dir (''T0234", "6044", multics\_user\_name); would return "cecil.mac" in multics\_user\_name.